# **Guía de instalación** ColorEdge CG318-4K

**Monitor LCD con gestión del color** 

#### **Importante**

Lea atentamente las PRECAUCIONES, esta Guía de instalación y el Manual del usuario que encontrará en el CD-ROM para familiarizarse con el aparato y usarlo de forma segura y eficaz. Por favor, conserve esta guía para futuras consultas.

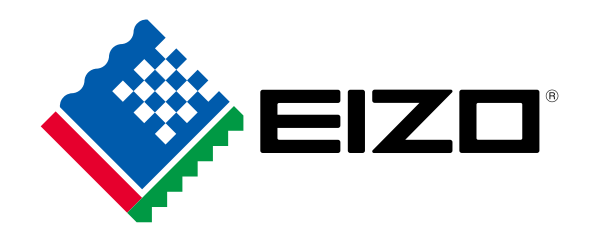

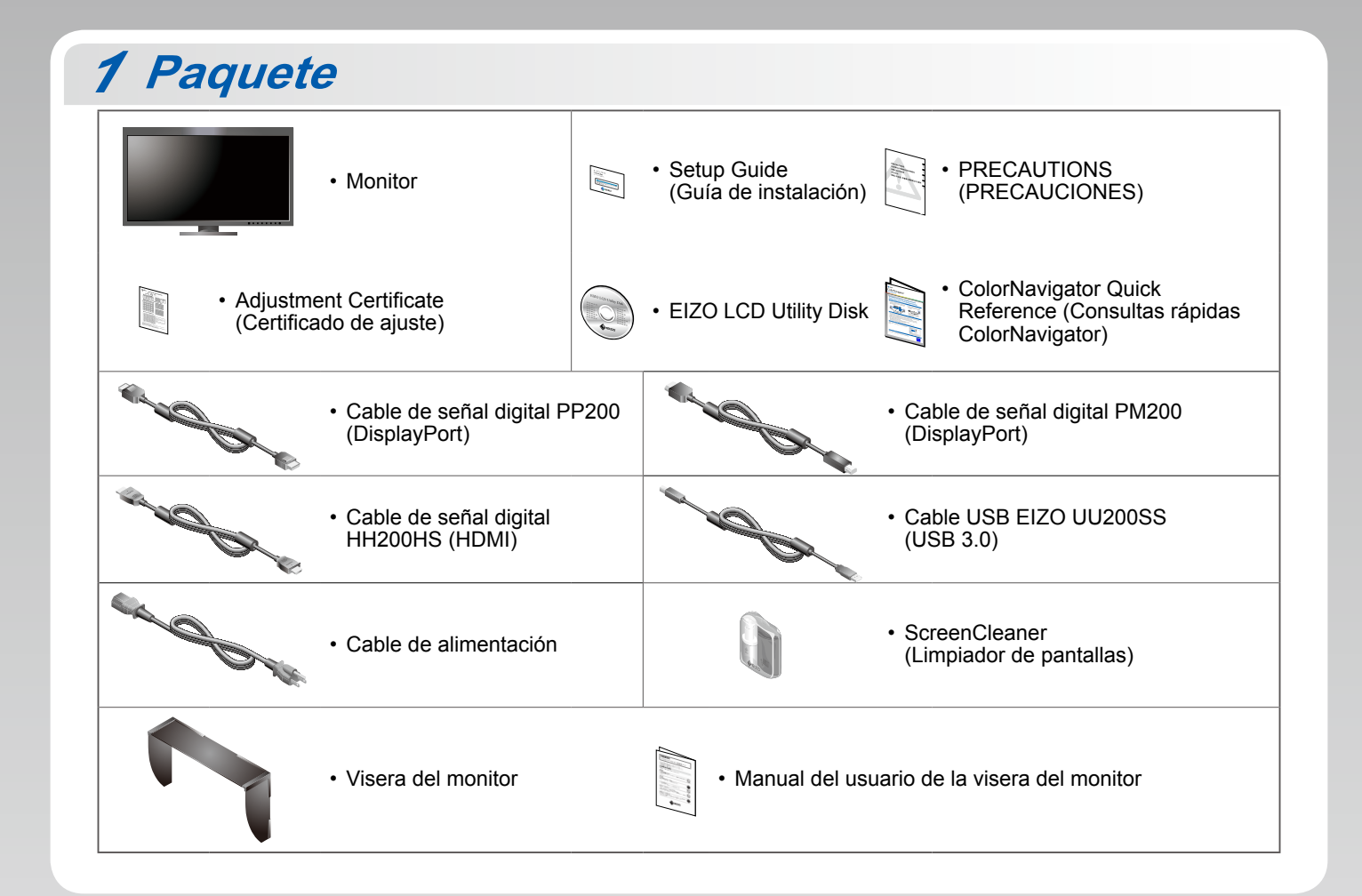

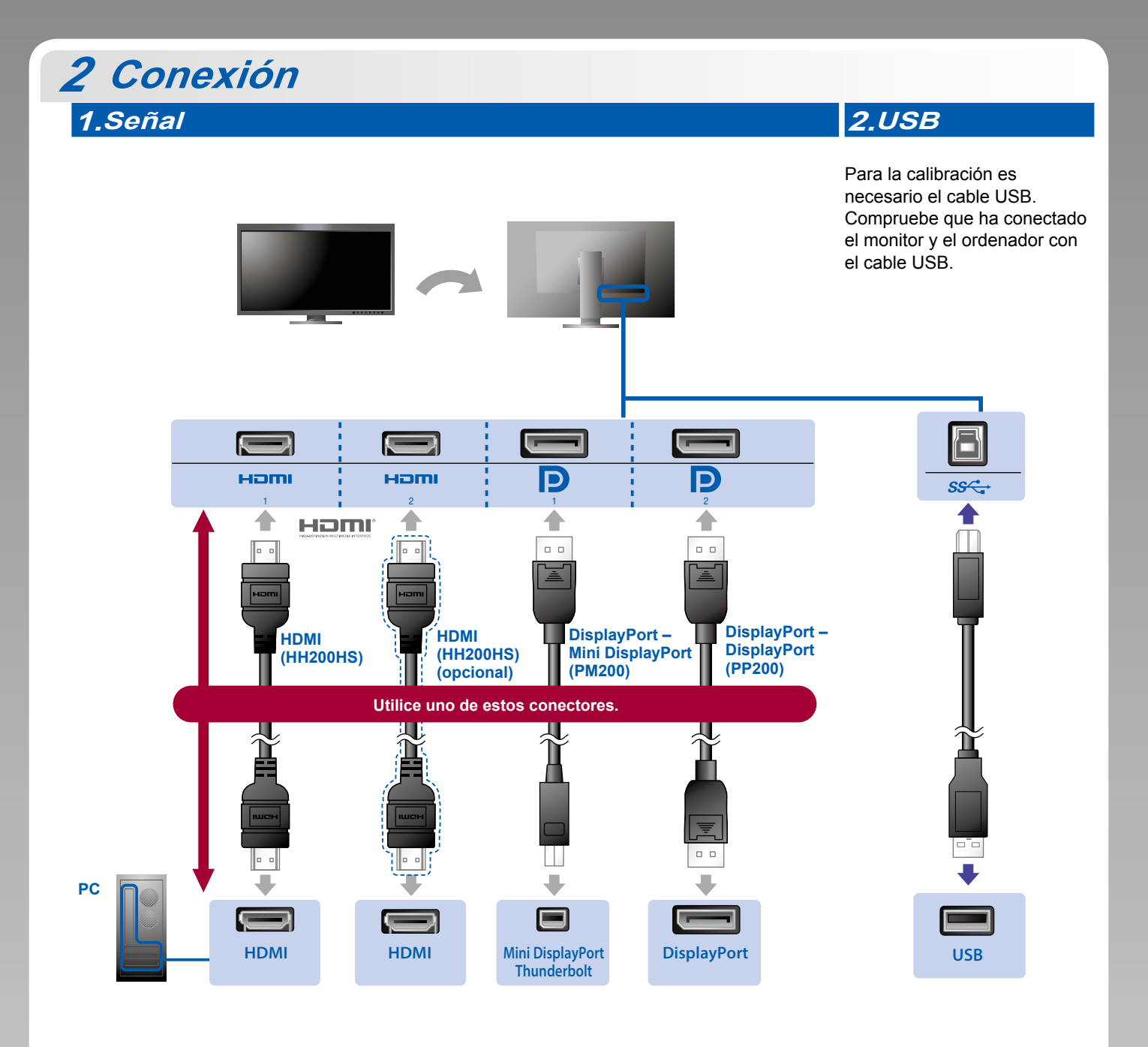

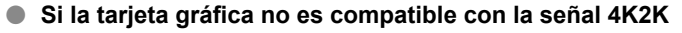

Transmita una señal de vídeo dual desde un ordenador para ver las pantallas una al lado de la otra. Conecte los cables de señal a los conectores de entrada correspondientes a las posiciones de la pantalla.

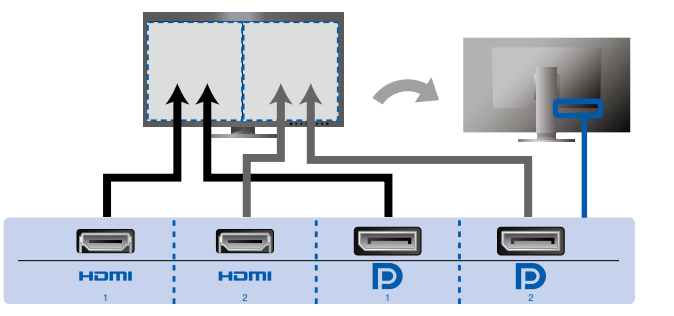

Izquierda: HDMI 1 o DisplayPort 1 / Derecha: HDMI 2 o DisplayPort 2

#### **Atención**

• La opción "Picture Setup" (Configuración de imagen) del menú "Administrator Settings" (Configuración del administrador) debe cambiarse a "Dual" (Dual). Para obtener más información, consulte el Manual del usuario (en el CD-ROM).

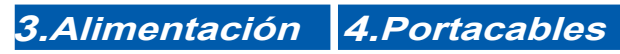

## El portacables de la parte

posterior del soporte mantiene los cables .recogidos

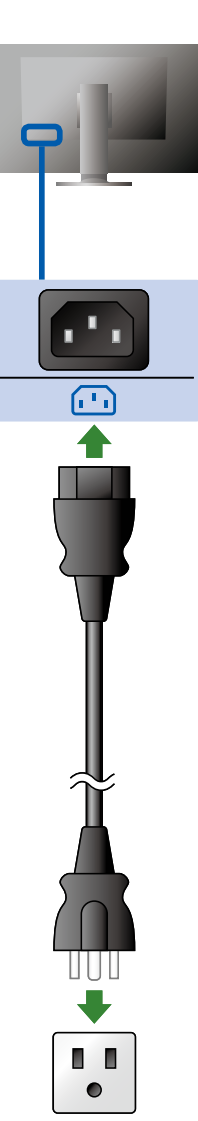

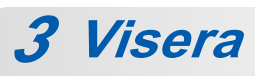

Para obtener más información sobre la instalación, consulte el Manual del usuario de la visera del monitor (en la caja de la visera del monitor).

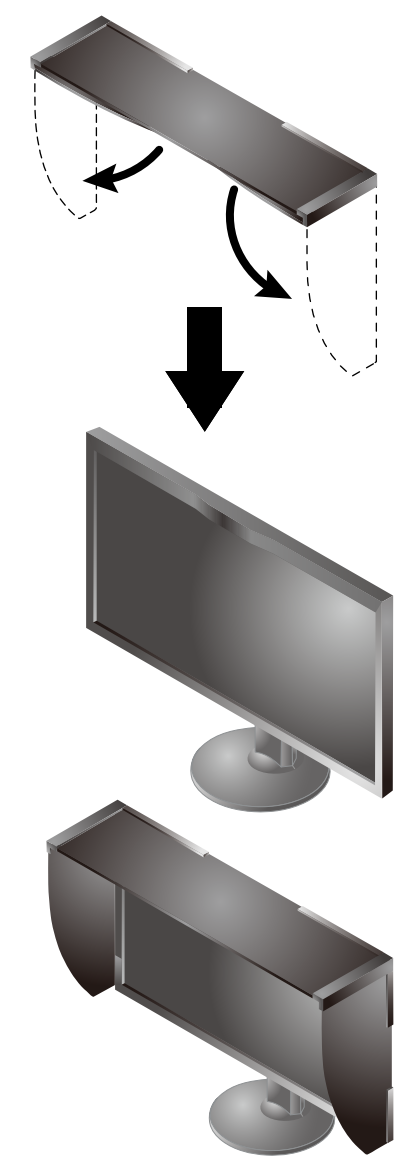

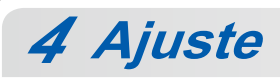

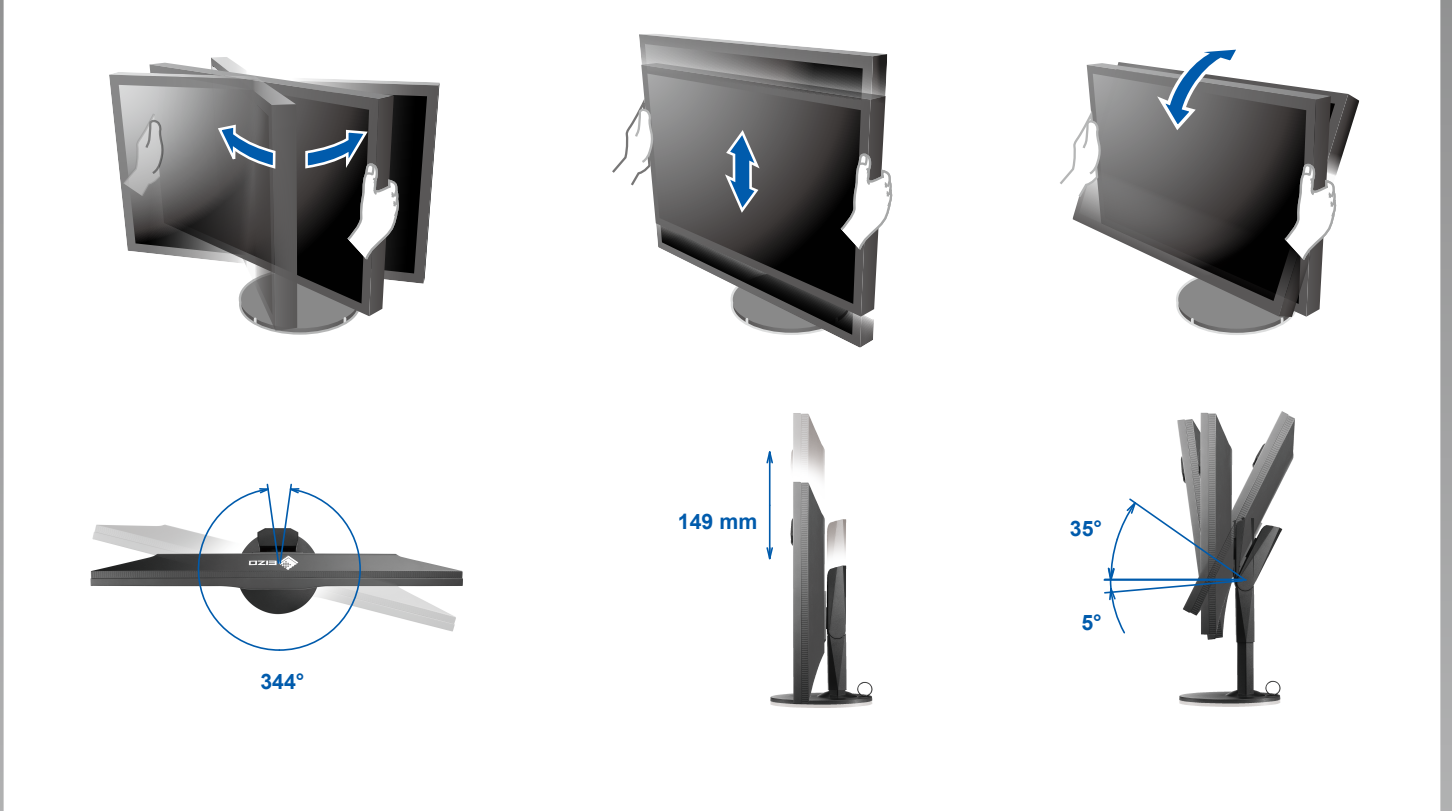

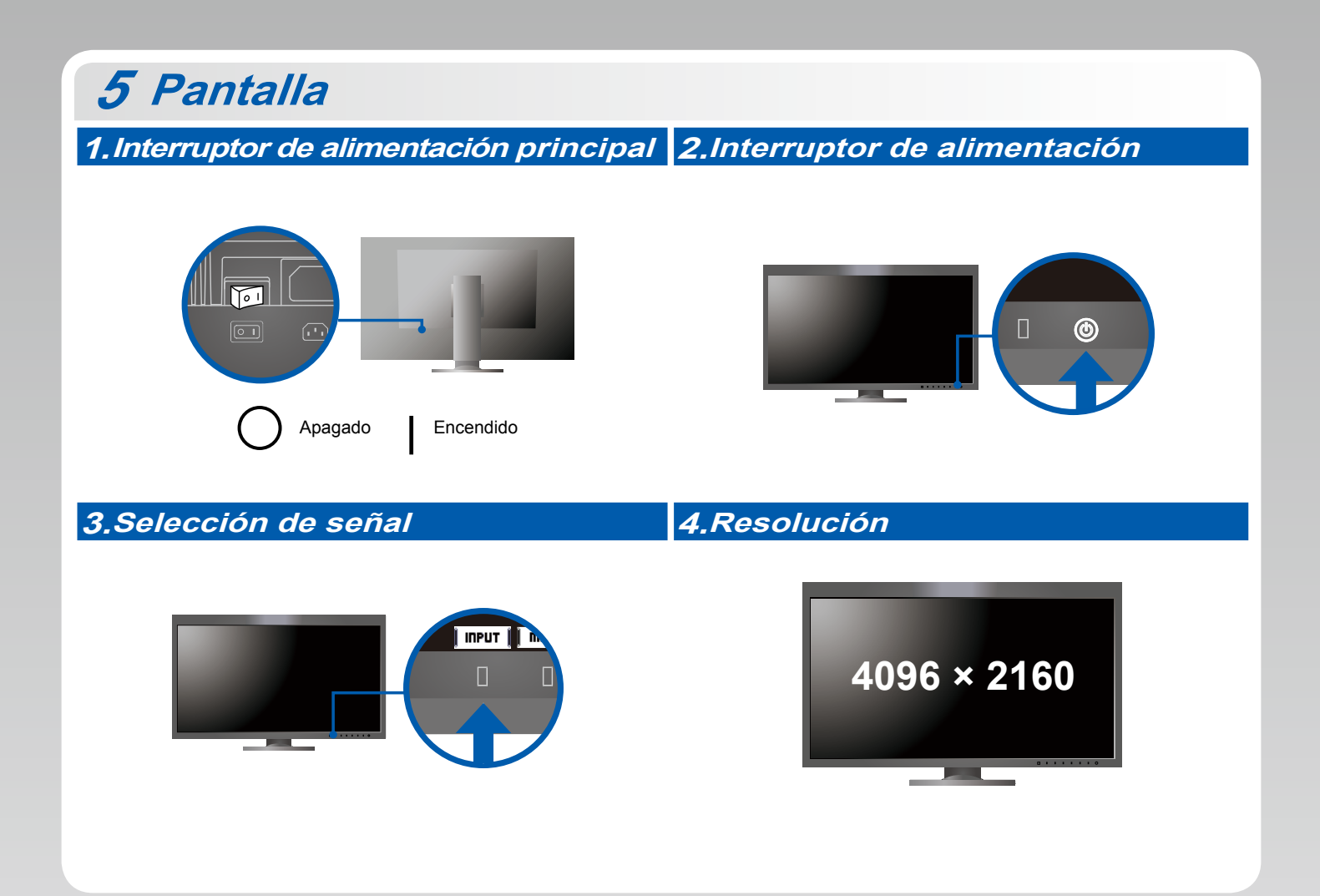

### **6 ColorNavigator** *6*

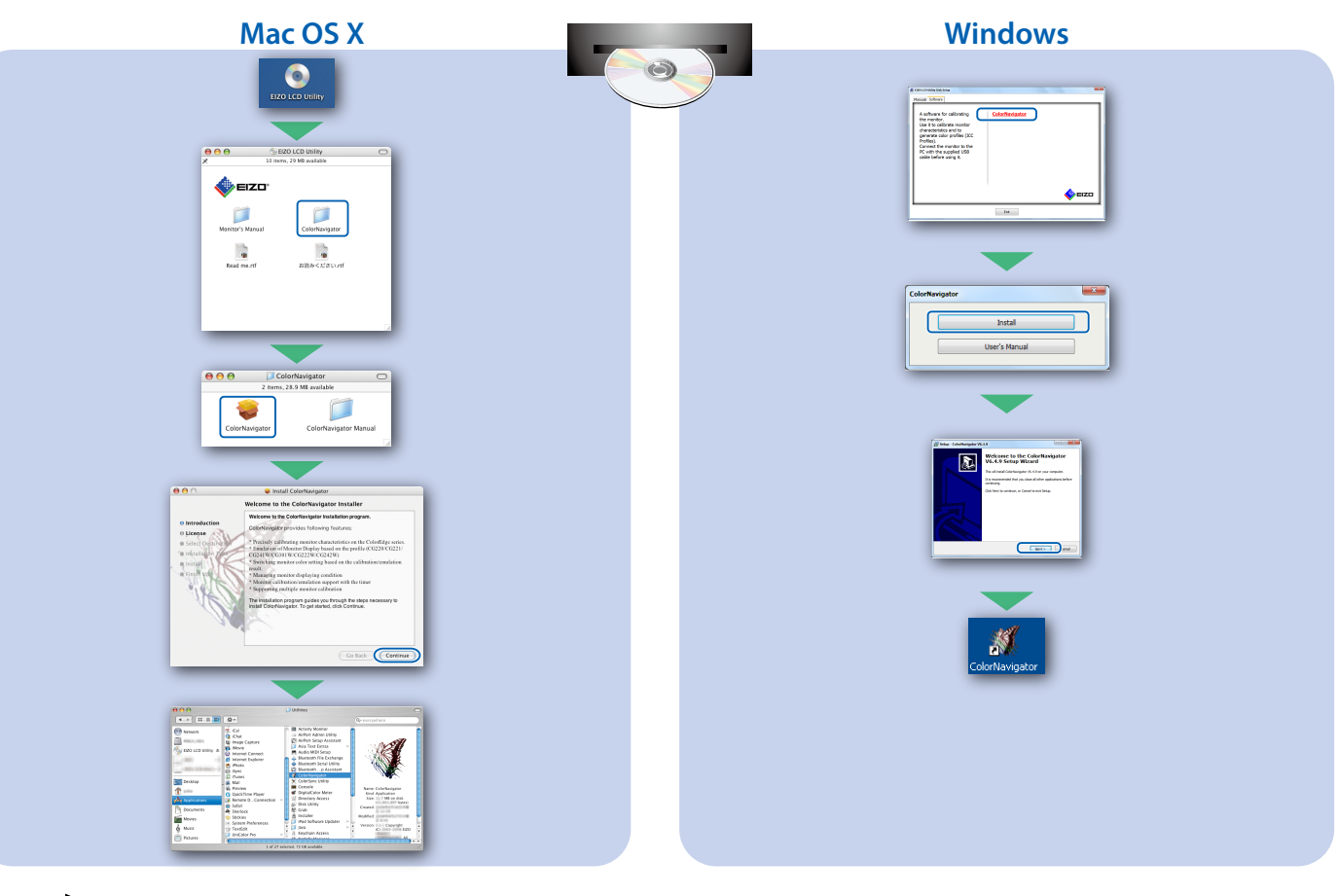

• Para obtener instrucciones de manejo, lea "Consultas rápidas" y el Manual del usuario de ColorNavigator (en el CD-ROM).

### **SelfCalibration**

Permite realizar periódicamente la calibración.

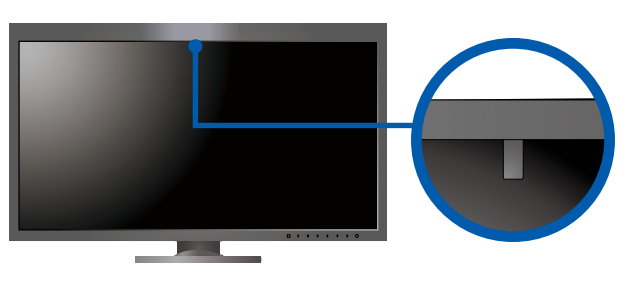

· Para obtener más información sobre SelfCalibration, consulte el Manual del usuario (en el CD-ROM).

#### $\bullet$  No aparece ninguna imagen

Si, tras seguir las soluciones propuestas, no se muestra ninguna imagen en el monitor, póngase en contacto con su representante  $local de EIZO.$ 

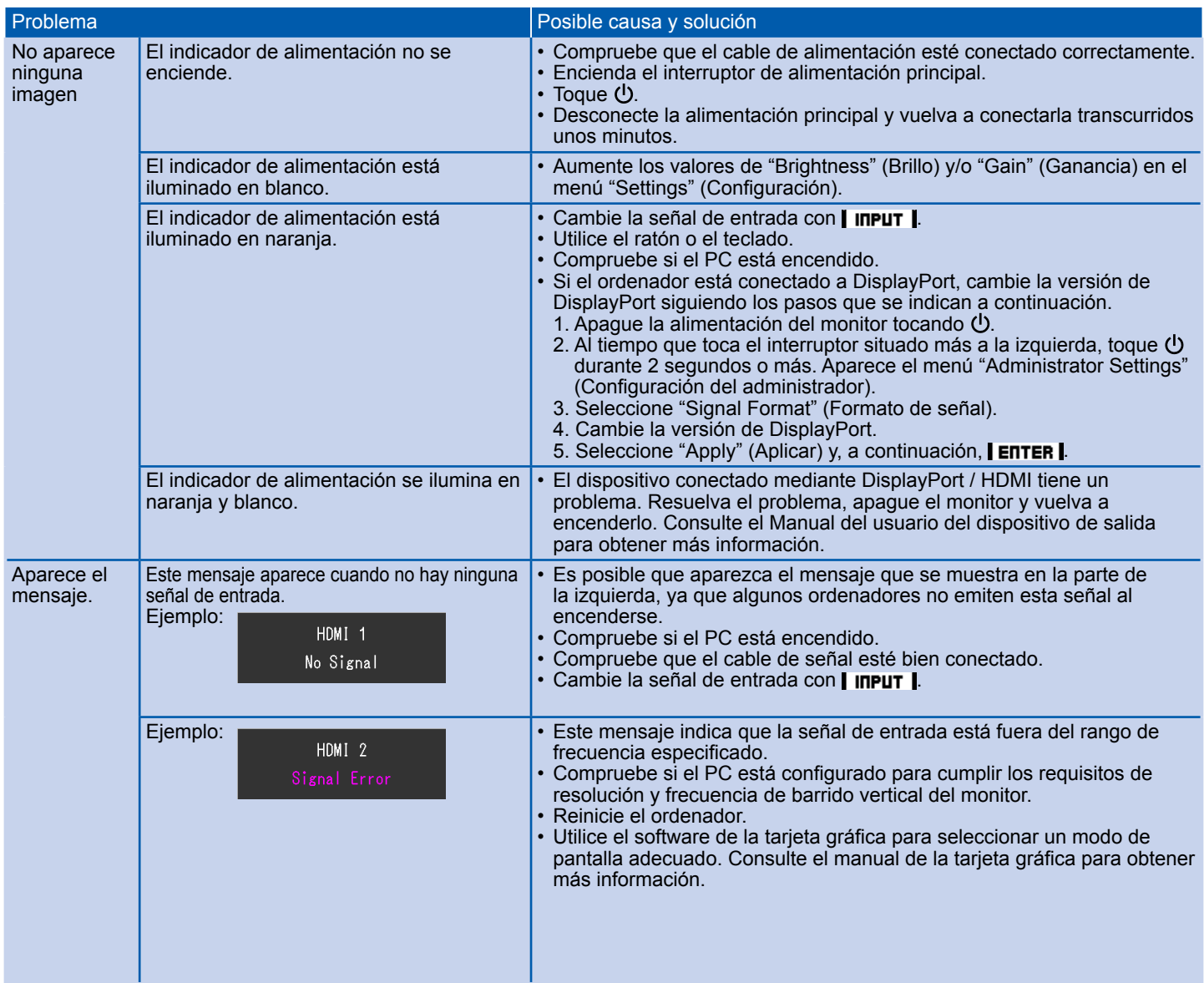